## **Des nouveaux programmes, des langages plus performants, une puissance accrue, de nouvelles extensions...**

**Ce nouvel ouvrage vous indique comment utiliser à tond toutes les possibilités de votre AMSTRAD :**

**"Comment exploiter toutes les ressources et augmenter les performances de votre AMSTRAD"**

#### **Votre garantie "Satisfait ou remboursé"**

**Si "Comment exploiter toutes les ressources** satisfaction, vous auriez la possibilité de le<br>retourner aux Editions WEKA et d'être alors intégralement remboursé. Cette possibilité vous est garantie pendant un délai de 15 jours, à compter de la réception de votre exemplaire. La même garantie vous est réservée pour notre service de compléments et de mises à jour : vous pouvez l'interrompre à tout moment sur simple demande ou retourner tout complément qui ne vous<br>satisferait pas, dans un délai de 15 jours après réception.

**\* Présentation : classeur à feuillets mobiles**

**\* Plus de 700 pages grand format (21x29,7 cm) \* Prix : 450 F TTC port et emballage compris seulement !**

### **Le complément indispensable de votre AMSTRAD**

Avec "Comment exploiter toutes les ressources et augmenter les performances de votre AMSTRAD" passez à la vitesse supérieure dans la pratique de la micro-informatique. Ce nouvel ouvrage aborde tous les sujets qui vous passionnent, ou vous passionneront : programmation, structure interne des ordinateurs, raccordement des périphériques et des extensions... Et, grâce à notre service exclusif de compléments et de mises à jour, vous êtes certain de posséder un ouvrage toujours opérationnel.

### **EXTRAIT DE LA TABLE DES MATIERES**

#### **Voici, parmi des dizaines, les sujets que vous découvrirez dans ce nouvel ouvrage :**

Structure interne des CPC 464, 664 et 6128 • Circuit interface PIO 8255 • Le processeur son AY 38912 • AMSDOS • Le Firmware • CP/M • CP/M 2.2 et CP/M + • Drives, moniteurs, imprimantes... • Souris pour le CPC • Bit et Octet • Création de programmes • Interpréteur Basic 1.0 et 1.1 créé par Locomotive • Assembleur • le CPU Z80A • La programmation des CPU • Modes d'adressage • Un

Basic • Code d'erreur • Appel de programmes • Cours de LOGO • Turbo-Pascal • Graphiques avec le CPC • Graphiques animés • Commande du synthétiseur de sons • Gestion de fichier • dBase II • Wordstar • Multiplan • Programmation de jeux Mathématiques • Statistiques • Applications domestiques . Modulateur pour télévision couleur •... Etc

assembleur opérationnel en

**Bon de commande ci-joint** des auf ourd'hui

**Editions WEKA 12. Cours St-Eloi 75012 Paris Tel. : (1) 43.07.60.50** एप बराज **Télex : 210 504 <sup>F</sup>**

Editions WEKA, SARL au capital de 2,400.000 francs - RC Paris B 316 224 617

sur ia maniere de travailler de votre ordinateur.

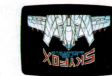

gas lenx bseziouusurs: Vous pouvez ainsi creer votre propre version

*Et si votre AMSTRAD* 

NOUVEAU

''T ३ त<sub>न</sub>

**NOUVEAU** 

d'application immédiat pour la création graphique. Aona jinua uotus onnisido coustituenti un qowisiue et tout ce qui en fait partie. Les jeux très élaborés que '"aiuds,, Jnajipa un jasiiqn <sup>e</sup> zauajddE snoA 3d3 8JJÓA jns uoi'jnjosaj ajriêq <sup>b</sup> sanbiqdBJß sap jaajo <sup>b</sup> auaiuB snoA jaidwoo sajj sjnoo un à vos talents de programmeur. Par exemple, comment exploiter... ouvre de nouveaux horizons

### **"'saxaiduioo sn|d sai sanbiqdejfi sa| zaajo snoA**

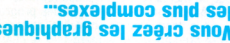

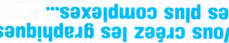

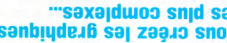

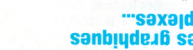

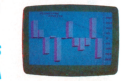

### **pejisuiv 3JJ0A uns aiqeiiooui zauaAap snoA**

ae cusdne inabe is unclo-bloceses and appear as separates jaiinagjBd juawauuopouoj a| lorib ua sjo|b zajAnooap sno $\wedge$  "ajjne un.p no abebuel un.p ioldwa, ap la structure des programmes que vous crées, l'intéret ajpuajiona vous algent a mieux comprendre AMSTRAD CPC 464, 664 et 6126 Joutes ces complet à la description détaillée des les auteurs de l'ouvrage ont consacré un chapitre de meme. Partant de cette constatation, parfaitement de votre micro-ordinateur, il en va pas ce qu'elle a sous le capot. Pour vous servir Difficile de bien conduire une voiture quand on ne sait

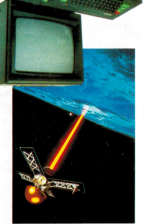

gsbiuouooa sajqeioadde.p S80 8JIBJ. ap JISIBld DB Z9J9)nOÎB SI1OA

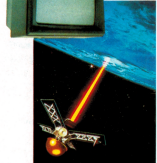

 $^{\circ}$ COMMENT **FYD**<sup>2</sup>

**RE AMSTRAD** 

164 / 664 / 6128

oberations vous-meme, celui de realiser ajioiuaui

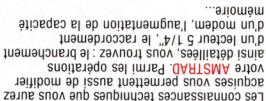

**aieuiixaui aauessmd u| peuisuiv ajjOA e zauuop snoA**

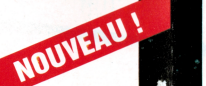

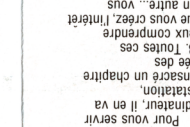

# **Un ouvrage événement**

**Depuis la sortie du premier micro-ordinateur AMSTRAD, cette marque n'a cessé de créer l'événement. Pour vous permettre de mieux connaître et d'utiliser au maximum de ses possibilités votre AMSTRAD (CPC 464, 664 ou 6128), il fallait un ouvrage vraiment exceptionnel. Aujourd'hui, les éditions Weka vous présentent cet ouvrage : "Comment exploiter toutes les ressources et augmenter les performances de votre AMSTRAD".**

#### **Vous découvrez de nouveaux programmes \_\_\_**

Votre passion de la microinformatique vous fait rechercher de nouveaux programmes vraiment intéressants.

Parce qu'ils sont eux-mêmes passionnés par leur AMSTRAD, les auteurs de ce livre vous proposent des programmes que vous aurez plaisir à utiliser. Logiciels de gestion, de création graphique ou musicale, jeux... notre ouvrage

vous donne le choix. Sans oublier les applications plus spécifiques : par exemple, vous disposez de programmes pour commander un train électrique ou réguler un chauffage domestique.

Les utilitaires tiennent aussi une bonne place dans notre ouvrage : vous apprenez à vous en servir et à les intégrer dans les situations les plus variées. Dans tous les cas, vous êtes sûr de disposer de programmes opérationnels à 100 %. En effet, des milliers d'heures ont été consacrées à les concevoir, les rédiger et les tester.

#### **Vous pratiquez de nouveaux langages**

La Basic et le Logo sont d'excellents langages d'initiation à la programmation. A ce titre, ils figurent en bonne place dans notre ouvrage (notamment, le Locomotive Basic 1.0 et 1.1).

Mais pour programmer efficacement, vous savez qu'il existe des langages plus performants. Ainsi, vous vous initiez à l'Assembleur et au Turbo Pascal. Ces langages vous apportent beaucoup, notamment par leur excellente utilisation de l'espace mémoire disponible. En plus de cours très progressifs, vous trouvez dans l'ouvrage un moniteur assembleur et un langage machine parfaitement au point.

Notre ouvrage vous révèle également de nombreuses astuces : comment transférer du CPC 464 au 664, ou au 6128, comment gagner de la place en mémoire, avec quelles routines "doper" vos programmes... Avec la mise en pratique des programmes et des "recettes", vous découvrez de nouvelles, et passionnantes utilisations de votre ordinateur. Vous élargissez le champ d'action de votre AMSTRAD

## **Votre AMSTRAD n'a plus de secrets pour vous**

Une partie de notre ouvrage que vous lirez avec la plus grande attention : la présentation détaillée du "hard" de votre AMSTRAD. Fréquences d'horloge du Z80 CPU, interface PIC 8255, ports d'extension... Vous faites le tour complet de votre AMSTRAD ; des schémas vous montrent le rôle de chaque composant.

Cette visite de la structure de votre machine vous indique à quel point les AMSTRAD sont des appareils révolutionnaires. Dans la pratique, vous apprenez tout sur la ROM, le système disque, le jeu d'instruction du Z 80, le cheminement de l'information. Vous êtes paré pour attaquer les problèmes de programmation les plus complexes

#### **Interfaces, périphériques, cartes d'extension... Vous augmentez les performances de votre AMSTRAD**

Cet ouvrage répond à toutes les questions que vous vous posez sur le fonctionnement de votre AMSTRAD. En plus, il vous indique comment faire pour augmenter considérablement ses performances.

Vous apprenez à mettre en place vous-même des extensions. Vous portez la mémoire de votre CPC 6128 à 1Mo, mettez en place une interface, créez un nouveau système d'exploitation à partir de modules EPROM, raccordez de nouveaux périphériques... Des instructions de montage très précises vous permettent de procéder à toutes les opérations qui augmentent les possibilités de votre AMSTRAD. Et, pour rester fidèle à la philosophie AMSTRAD, vous réalisez toutes ces opérations au meilleur prix.

> Partie 4 Chapitre 1 2 page Partie 4 : Langeges du CPC

> > Paris 3 Chaptre & page 2 a 3 Systemes d'exploration<br>a 3 Systèmes d'exploration

chlemment, (Cf 3/1) un système d'exploi

ppels<br>net sous CP/M<sup>+</sup>, le CPC 6128 est pourvu d'un pro-<br>net sous CP/M<sup>+</sup>, le CPC 6128 est pour 0 du pre somer sous CP/M<sup>+</sup>, le CP<br>qui effectue le chargement e<br>a drogaette CP/M<sup>++</sup>, parroit following complete the sharpened (i) here is connealed to the complete of the state of the state of the state of the state of the state of the state of the state of the state of the state of the state of the state ers on the programme qui est essexuations<br>| content un programme qui est essexuations = CPM"<br>| RAM du fichist = CT6CPM3 EMS"<br>| crecit s'effectus quand l'utilisateur tape la commande = CPM"

For les accés no represent d'exploition de la comparation de la contrastique de la mateixa de la mateixa de la mateixa de la mateixa de la mateixa de la mateixa de la mateixa de la mateixa de la mateixa de la mateixa de l versions ont visite jour.<br>1) vous permettra de :<br>5) vous permettra de :<br>5) anothes de vetre machine control le faisainent (achement)<br>irr, droppe, écrive, clavier)

pela Corrente assettes de ceitas claricas<br>Les Fenosters (métals de ceitas claricas)<br>ventes (métanois: despais dedicamatelles ventes pourtes clasis<br>e à planters commandes additionatelles vent ou empre choix<br>le le clasiste.

CUCPM3.EMS" contient e programme ~C10CPM3 (EMS)" continuti ;<br>e programme ~C10CPM3 (EMS) = Zone de program<br>- Le TPA (Transcient Program Arecesser = Interpré  $m$  Area = Zone de programmentos co

ene partie conceite anagaement les postants<br>"P/M." est écrit pour exploiter un ordinals<br>le RAM comme l'AMSTRAD CPC 6128.

Définitions et rappels

s cepter/sorties sur despettes. is ceasées/sorries to:<br>In accès aux périphériques. ju soviet (\* 1975)<br>du premier systeme d'exploitation CP/M en 1973<br>du premier systeme d'exploitation CP/M commercia<br>a Research fat fondé en 1976 ex-saint en dans. CP CP/M en 1973 par

4.1.2 Version 1.0 sur  $464:$ Version 1.0 sur 464 :<br>mots clés et leur utilisation

**CRAIT-04** 

 $\bullet$ 

# **Votre ouvrage évolue à la vitesse des innovations... AMSTRAD**

Chez AMSTRAD, les innovations se suivent à un rythme plutôt rapide. La sortie du PC 1512 vient encore de le confirmer.

Dans ces conditions, il est difficile de faire un ouvrage complet... qui soit encore complet 3 mois après sa parution. Les Editions Weka apportent une solution originale à ce problème, grâce à un service exclusif de compléments et de mises à jour. Ainsi, votre ouvrage reste en permanence à la pointe de la technique.

Trois à quatre fois par an, des mises à jour et compléments vous seront proposés (150 pages environ  $= 215$  F - service annulable sur simple demande). Vous disposez ainsi régulièrement de nouveaux programmes et d'une information parfaitement à jour.

> -<br>Partie 7 Chaptre 2.1.2 page 1 rie 7 : Logiciels à l'Earactère profit 7/2.2.3 Les commandes de Multiplan

Retaining votre fon de commande

### ii <sub>suun</sub>n Has manifest cases seillearts) sur Libre

(BLANChir) le contenu d'une s

ocesando agla var va gavapo de collague cellade.<br>celle-vi est d'alforcier un pieso à chaque cellade.<br>celle-vi est d'alforcier un piesope de cellades de contenu al<br>celle-vi est var va groupe de cellades de contenu al

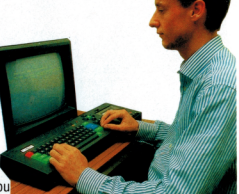

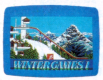

### **Vous créez les graphiques les plus complexes...**

"Comment exploiter..." ouvre de nouveaux horizons à vos talents de programmeur. Par exemple, un cours très complet vous amène à créer des graphiques à haute résolution sur votre CPC. Vous apprenez à utiliser un éditeur "Sprite ", et tout ce qui en fait partie. Les jeux très élaborés que vous livre notre ouvrage constituent un domaine d'application immédiat pour la création graphique. Vous pouvez ainsi créer votre propre version de ces jeux passionnants.

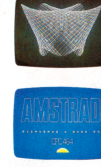

#### **Vous devenez incollable sur votre Amstrad**

Difficile de bien conduire une voiture quand on ne sait pas ce qu'elle a sous le capot. Pour vous servir parfaitement de votre micro-ordinateur, il en va de même. Partant de cette constatation, les auteurs de l'ouvrage ont consacré un chapitre complet à la description détaillée des AMSTRAD CPC 464, 664 et 6128. Toutes ces informations vous aident à mieux comprendre la structure des programmes que vous créez, l'intérêt de l'emploi d'un langage ou d'un autre... vous découvrez alors en quoi le fonctionnement particulier de chaque type de micro-processeur a des influences sur la manière de travailler de votre ordinateur.

Editions WEKA, SARL au capital de 2.400.000 francs - RC Paris B 316 224 617

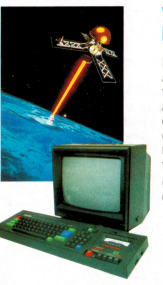

#### **Vous donnez à votre Amstrad la puissance maximale**

Les connaissances techniques que vous aurez acquises vous permettent aussi de modifier votre AMSTRAD. Parmi les opérations ainsi détaillées, vous trouvez : le branchement d'un lecteur <sup>5</sup> 1/4", le raccordement d'un modem, l'augmentation de la capacité mémoire...

Vous ajouterez au plaisir de faire ces opérations vous-même, celui de réaliser d'appréciables économies.